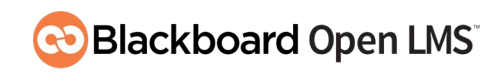

# Open LMS Course Building Essentials

### **About This Course**

Learn how to get started in Blackboard Open LMS by learning how to navigate in the system and use its basic functionality to build courses. This course focuses topics such as building resources and activities, configuring the gradebook, managing files, tracking completion, restricting access, adding videos, communicating with students, and using course management tools such as enrollment and course backups/restores. You will also learn best practices to follow as you build your online courses and how to grade using the activity graders and the Open Grader.

## **Who Can Benefit from This Course**

- Faculty, teachers, course builders, and trainers who are new to Moodle/Blackboard Open LMS or those who may be experienced in it but are not yet using the gradebook or creating activities.
- Site administrators who would like to learn more about the course building process in Moodle/Blackboard Open LMS.

#### **What You Will Learn**

- Navigate through a course.
- Set up a course.
- Use the file repository system to manage your files.
- Use the HTML editor to add content, format text, and add media.
- Create labels, files, URLs, pages, books, folders, and IMS content packages.
- Use conditional release and activity completion.
- Set up and manage the gradebook for your course.
- Create Assignments, Forums, Open Forums, and Quizzes and grade them.
- Use advanced grading methods (i.e., rubrics, marking guide, checklist) to grade Open Forums and Assignments.
- Grade with the activity graders and Open Grader.
- Communicate with students through the platform.
- Use course management tools.

#### **What to Expect**

- Facilitation: This course is facilitated by an instructor.
- Delivery method: This course is an online, asynchronous, self-paced course.
- Enrollment duration: 75 days
- Time commitment: 16-18 hours

Sign up for our trainings at <https://learn.blackboardopenlms.com/> or email openLMStraining@blackboard.com.

# **Blackboard**